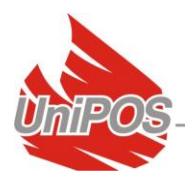

# **UniPOS-BMS**

**Instruction manual** 

### <span id="page-0-0"></span>**Contents**

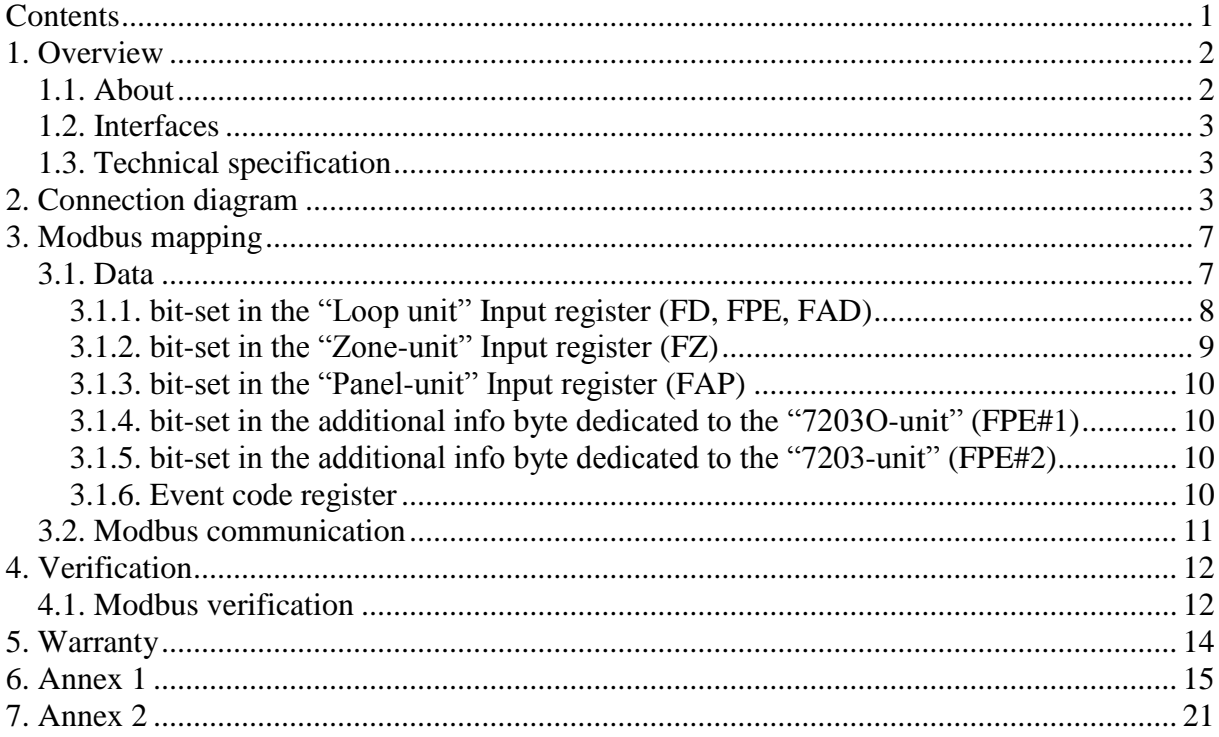

Rev. 05/02.17

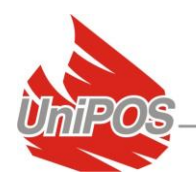

### <span id="page-1-0"></span>**1. Overview**

### <span id="page-1-1"></span>*1.1. About*

The *UniPOS-Modbus Converter* is an RS-232«»RS-485 interface module used to interface various third party Modbus Compatible equipment (PLC - Programmable Logic Controllers equipment) to the UniPOS Interactive Fire Alarm System IFS7000. The module is both a physical and a logic protocol converter:

- At the physical connection level, it transforms a RS232 connection to a RS485 connection. The interface is galvanically isolated giving improved reliability in noisy environments;
- At a Logical protocol level, it transforms the UniTalk protocol to the Modbus protocol;

The UniPOS-Modbus module is connected to the UniPOS IFS7000 system via the UniTalk protocol.

The UniPOS-Modbus Slave will passively respond to a Modbus Master's request (typically a PLC).

The Modbus protocol and the Unitalk protocol are independent protocols from timing point of view:

- $\circ$  the UniPOS Modbus Slave regularly (on a period of 1 sec.) communicates with the IFS7000 system and collects its status which is updated in the Modbus Map;
- $\circ$  meanwhile the Modbus Master PLC pools the Modbus map (on a period required from the integration) on its bases through the Modbus protocol;

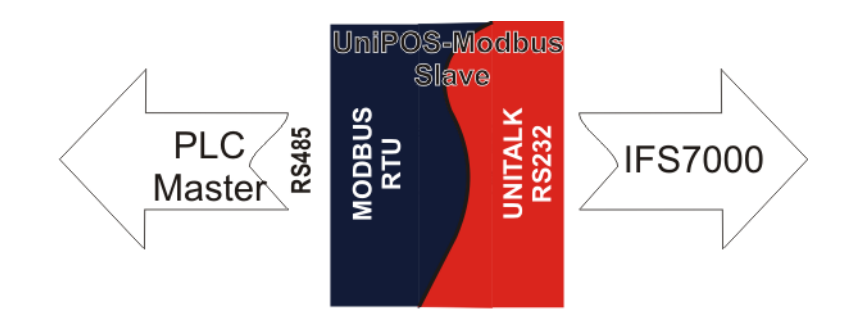

The UniPOS-Modbus Converter offers:

- Detector statuses of the UniPOS IFS7000 addressable system to be available to a Modbus PLC;
- FPE (Fire Protection Equipment) status and control in Alarm mode of the IFS7000 system;
- Basic commands form the Modbus PLC, through the UniPOS-Modbus converter To the UniPOS IFS7000 system;
- FAD (Fire Alarm Device) status and control in Alarm mode;

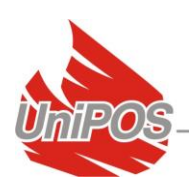

### <span id="page-2-0"></span>*1.2. Interfaces*

- UniPOS RS232 interface:
	- o communication speed : 2400 b/s (default), 4800 b/s (maximum), optional;
	- o RS232 configuration : info bits : 8, parity : none, stop bits : 2;
- Modbus RTU RS485 interface:
	- o communication speed : 19200 b/s (default), optional;
	- o RS485 configuration : info bits : 8, parity : even, stop bits : 1, optional;

### <span id="page-2-1"></span>*1.3. Technical specification*

- Power Supply : External power supply (12 - 30) Vdc; Galvanic separated;
- UniPOS RS232 connector: connector pins : Rx, Tx, GND;
- Modbus RS485 connector: Input connection pins : A, B, GND - Terminated; Output connection pins : A, B; Galvanic separated;

### <span id="page-2-2"></span>**2. Connection diagram**

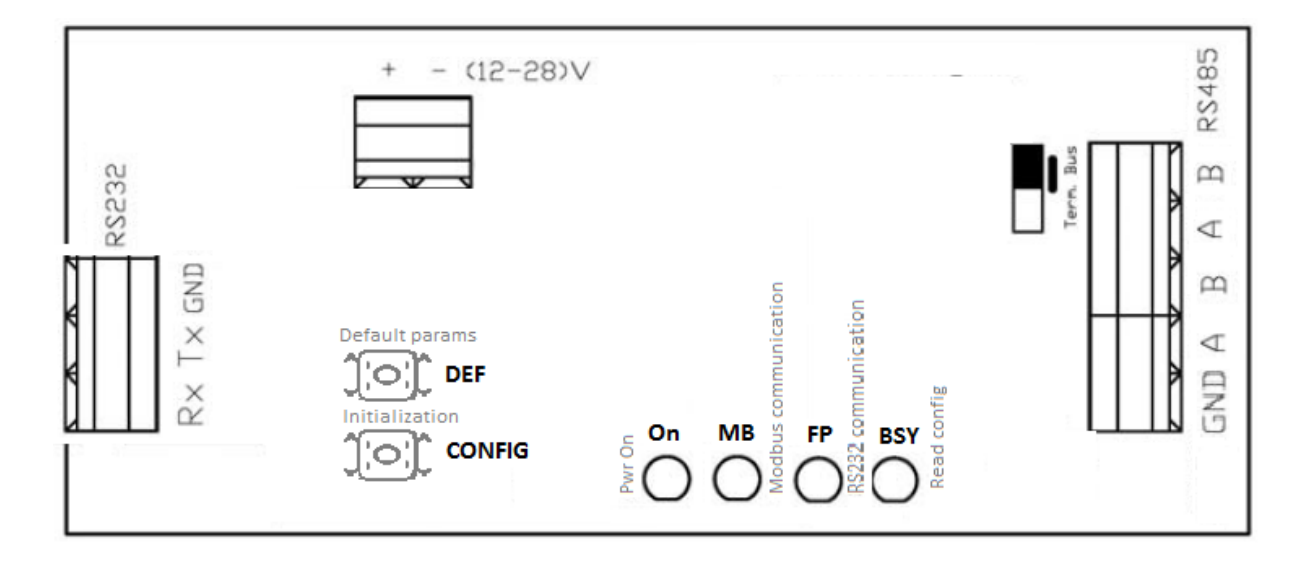

fig.1.1

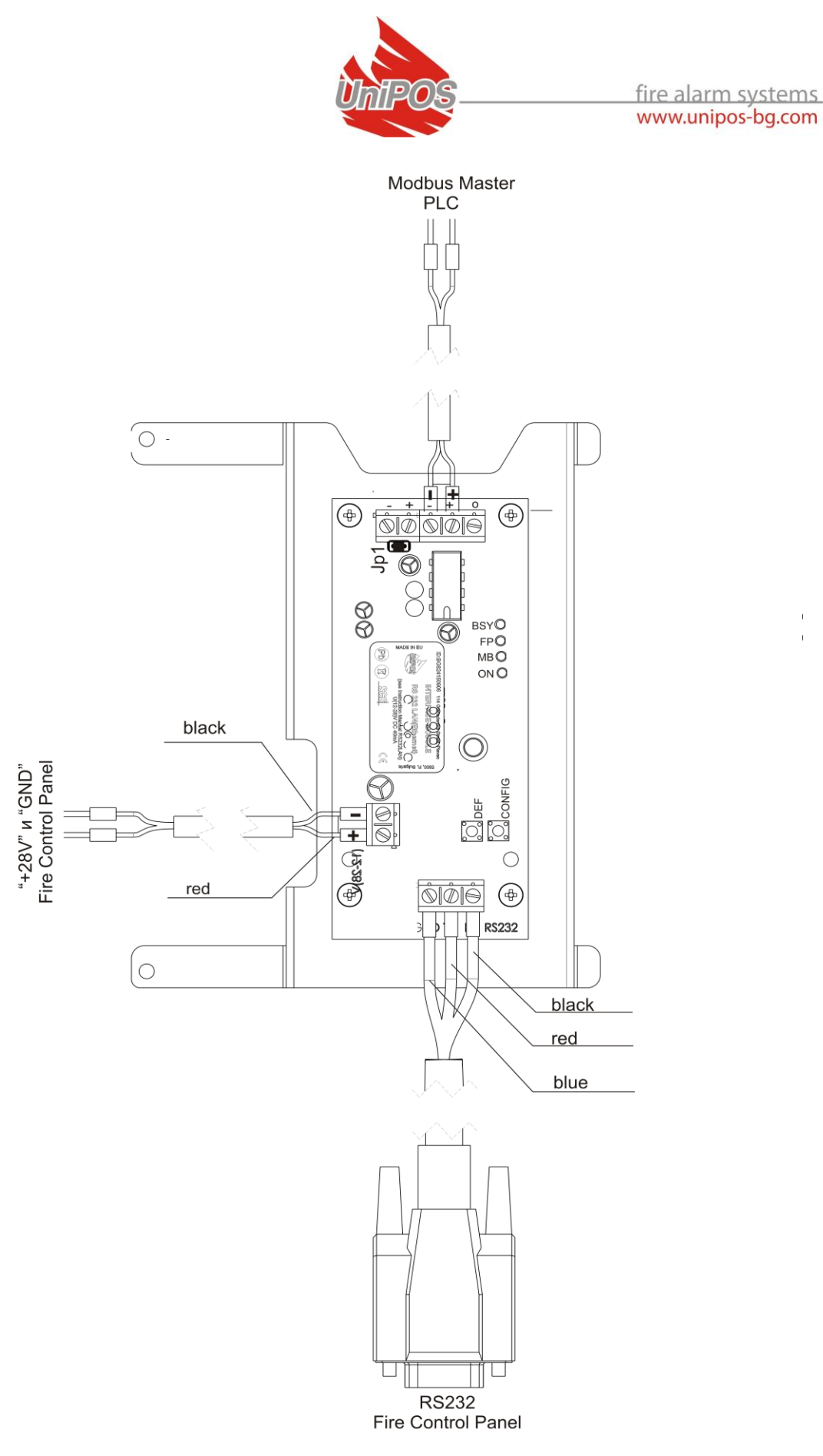

 $\frac{1}{4}$ 

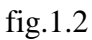

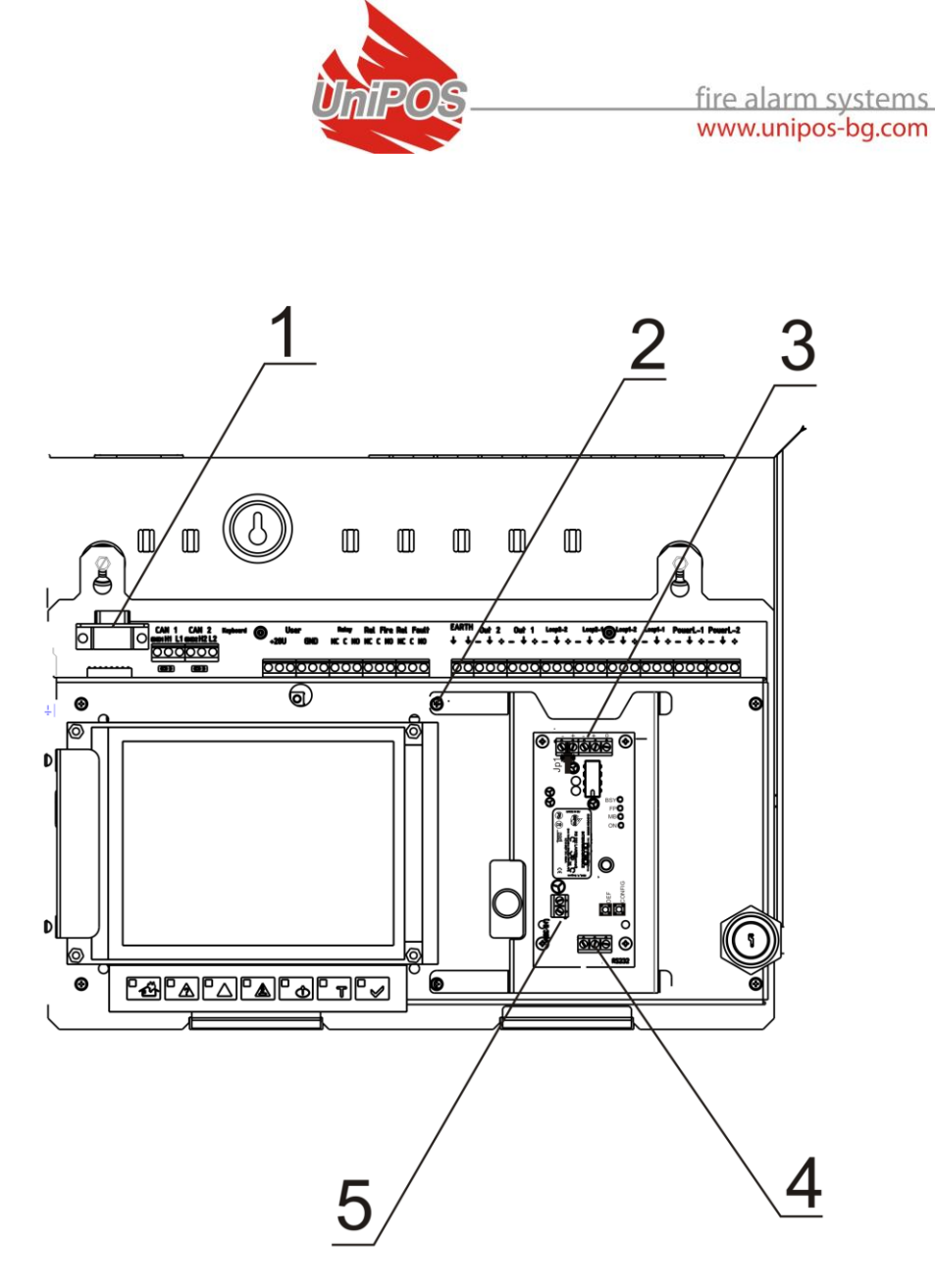

fig.1.3

### Module Installation steps:

Mount the device on the front side of the panel, next to the display (fig.1.3); Unscrew the screw of the front metal cover – fig.1.3, pos.2;

Place the module and tighten the screws;

Install the RS cable as described on fig.1.2 – black > RX, red > Tx, blue > GND; Install the power cable as described on fig.1.2. and then power supply the module from the 28Vdc user voltage of the 7002 panel;

Connect the Master Modbus unit to the RS485 connector (fig.1.3, pos.3) of the UniPOS BMS module;

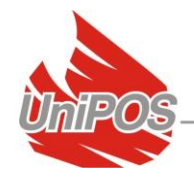

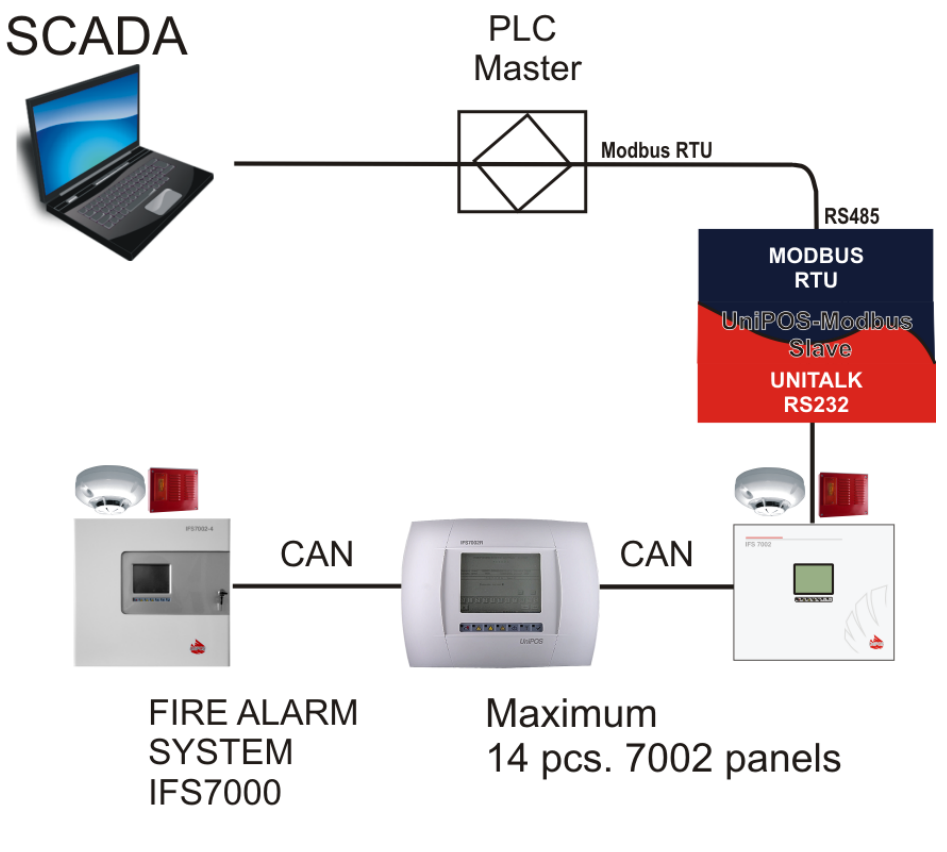

fig.2

One piece of UniPOS BMS module (fig.2) can be interfaced with an IFS7000 system of Maximum 14 panels IFS7002 network connected through their built-in Network CAN interface (fig.2).

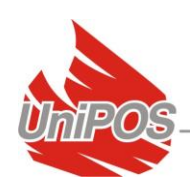

# <span id="page-6-0"></span>**3. Modbus mapping**

### <span id="page-6-1"></span>*3.1. Data*

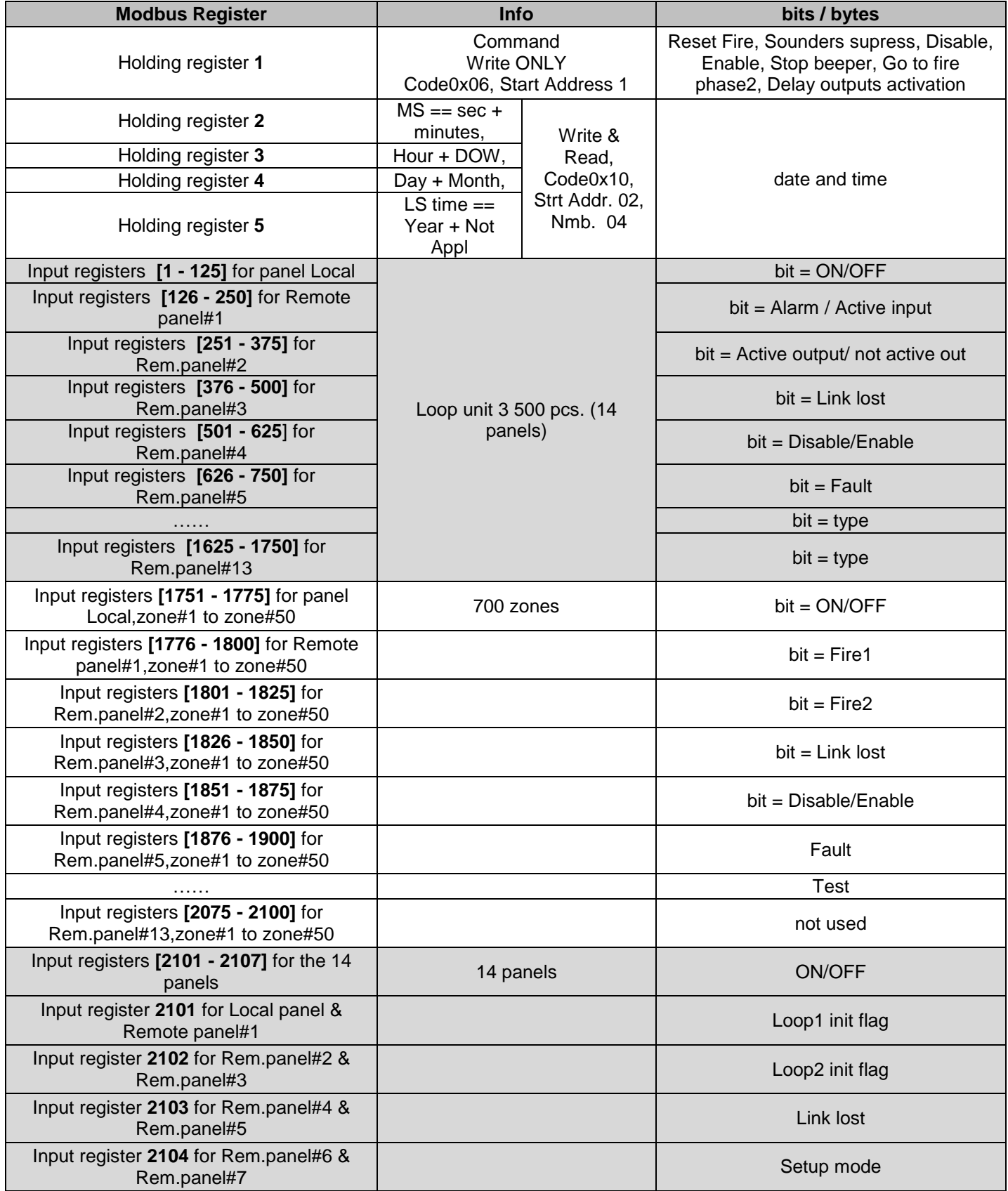

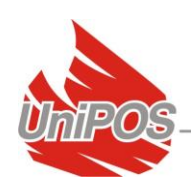

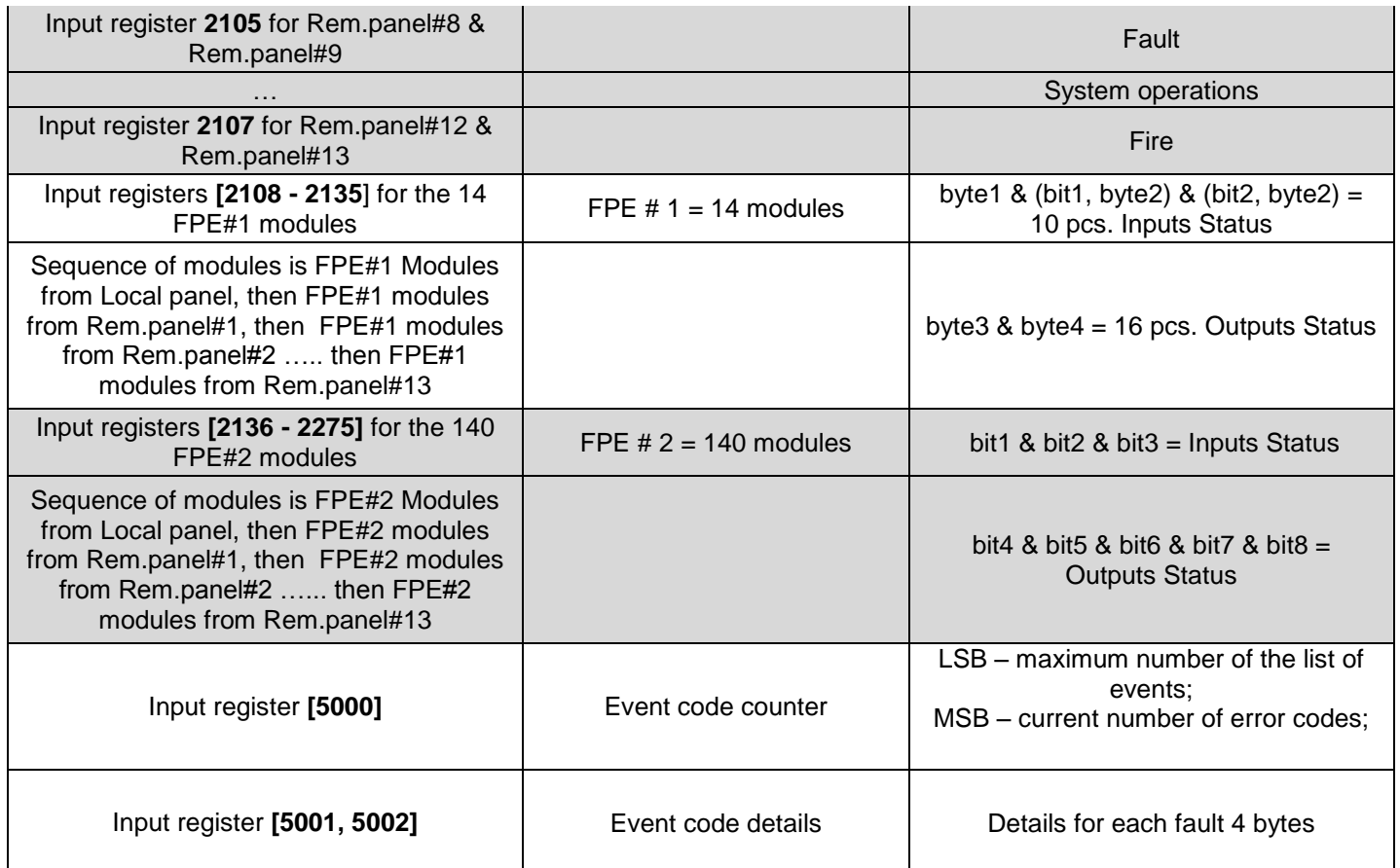

Refer Annex 2 for further details.

### <span id="page-7-0"></span>**3.1.1. bit-set in the "Loop unit" Input register (FD, FPE, FAD)**

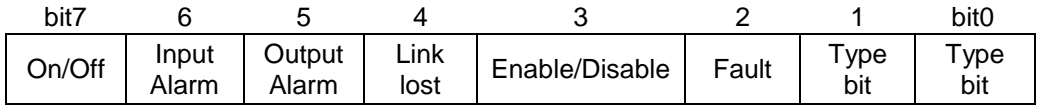

Single byte is used for 3 type of Modbus units and therefore each bit will be in the context of the relevant type of Modbus unit:

 FD – Fire detector: optical-smoke (7130), temperature (7110/7120), combined (7160), Manual Call Point (7150), Conventional interface unit (7201 / 7201S);

bit#7 – the address from the loop is located (bit#7=1);

- bit#6 FD device is in Fire (bit#6=1);
- bit#5 not applicable for this FD type of device;
- bit#4 no communication with this address of the loop (bit#4=1);
- bit#3 the FD device is Enabled(bit#3=0) / Disabled (bit#3=1);
- bit#2 the FD device is in Fault (bit#2=1);

bit#1  $- == '0'$  for FD type of the Modbus component;

bit#0  $- == '0'$  for FD type of the Modbus component;

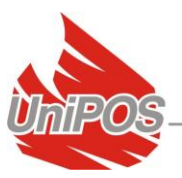

FPE – input/output modules 3ins/5outs(7203), 10ins/16outs(7203О);

bit#7 - the address from the loop is located (bit#7=1);

bit#6 - FPE device is with activated Input (bit#6=1);

Additional info for the number of the activated input is located in the FPE#1 and FPE#2 bytes of the Modbus mapping.

bit#5 - FPE is with activated output (bit#5=1);

Additional info for the number of the activated output is located in the FPE#1 and FPE#2 bytes of the Modbus mapping.

bit#4 – no communication with this address of the loop (bit#4=1);

```
bit#3 – the FPE device is Enabled (bit#3=0) / Disabled (bit#3=1);
bit#2 – the FPE device is in Fault (bit#2=1);
```
========================================

bit#1  $- == 1'$  for FPE#1 type of the Modbus component;

bit#0  $- == '0'$  for FPE#1 type of the Modbus component;

or

bit#1  $- == 1'$  for FPE#2 type of the Modbus component;

bit#0  $- == 1'$  for FPE#2 type of the Modbus component;

 FAD – sounder (7204), module 1in/1out (7203IO), module 1 out (7203R, 7203OC);

bit#7 - the address from the loop is located (bit#7=1); bit#6 – the FAD device is with activated input (bit#6=1) – relevant only to module 7203IO; bit#5 - FAD device is with activated output (bit#5=1) – relevant to each of the FAD device listed above; bit#4 – no communication with this address of the loop (bit#4=1); bit#3 – the FAD device is Enabled (bit#3=0) / Disabled (bit#3=1); bit#2 – the FAD device is in Fault (bit#2=1);  $bit#1 - == '0'$  for FAD type of the Modbus component;

bit#0  $- == 1'$  for FAD type of the Modbus component;

#### <span id="page-8-0"></span>**3.1.2. bit-set in the "Zone-unit" Input register (FZ)**

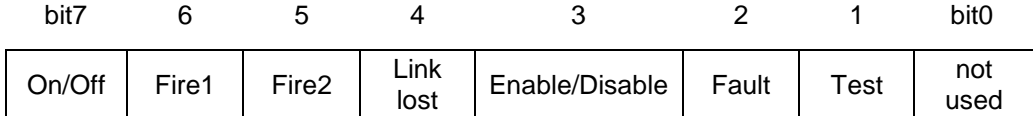

bit#7 – the zone is located (bit#7=1);

bit#6 - FZ is in status Fire phase 1 (bit#6=1);

bit#5 - FZ is in status Fire phase 2 (bit#5=1);

bit#4 – no communication with the relevant panel belonging the zone (bit#4=1);

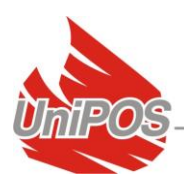

bit#3 – FZ is Enabled (bit#3=0) / Disabled (bit#3=1); bit#2 – FZ is in fault (bit#2=1); bit#1 – FZ is in Test (bit#1=1); bit#0 – not in use;

### <span id="page-9-0"></span>**3.1.3. bit-set in the "Panel-unit" Input register (FAP)**

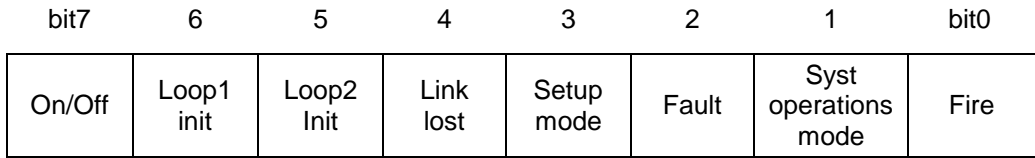

bit#7 – a 7002 panel is located (bit#7=1); bit#6 - Loop 1 is in fault (bit#6=1);

Faults : short-circuit loop, open loop, Uninitialized loop; bit#5 - Loop 2 is in fault (bit#5=1);

Faults : short-circuit loop, open loop, Uninitialized loop; bit#4 – no communication with the relevant panel (bit#4=1); bit#3 – the panel is in Set-up mode. Therefore faults and fires can not be detected (bit#3=1); bit#2 – the panel is in fault state (bit#2=1);

bit#1 – the panel is Resetted (bit#1=1) – exit from setup-mode;

bit#0 – the panel is in fire state (bit#0=1);

### <span id="page-9-1"></span>**3.1.4. bit-set in the additional info byte dedicated to the "7203О-unit" (FPE#1)**

If the relevant bit is set  $(1')$ , then the input/output is in active state.

### <span id="page-9-2"></span>**3.1.5. bit-set in the additional info byte dedicated to the "7203-unit" (FPE#2)**

If the relevant bit is set ('1'), then the input/output is in active state.

### <span id="page-9-3"></span>**3.1.6. Event code register**

Input register 5000 – Info byte for the maximum capacity of the buffer and the current number of not-processed event-codes:

Read 1Input register only; LSB is the maximum size of the event-code buffer;

MSB is the number of not processed event-codes;

The event-codes are processed through the Input Registers 5001 and 5002.

Input Registers 5001 and 5002:

Read 2 Input register only;

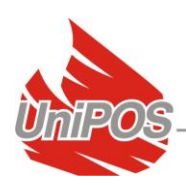

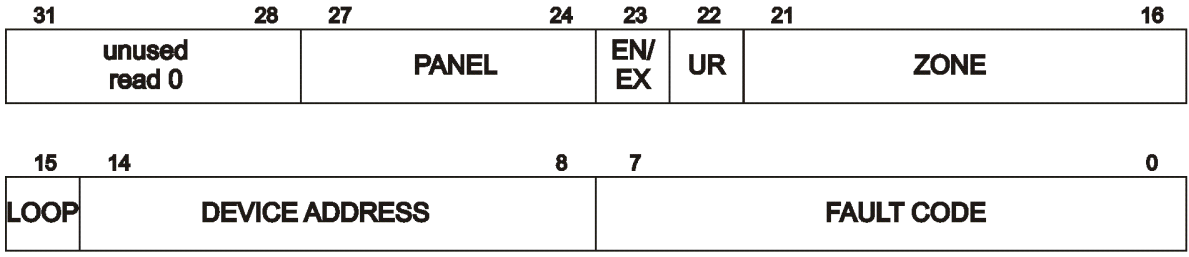

Input register 5001, 5002:

Bits 0-7 (first byte) - fault code (refer evet-table in Annex 1); Bits 8-15 (second byte) - device address (1-125), if bit 15 is set - device is in loop 2 (MSBit is loop bit) Bits 16-21 (third byte) - zone Bit 22 (third byte) - fault not yet read - should always be 1, if 0 - program error Bit 23 (third byte) - enter (1) or exit (0) fault Bits 24-27 (fourth byte) - panel number Bits 28-31 (fourth byte) - unused

### <span id="page-10-0"></span>*3.2. Modbus communication*

The Modbus Master reads the Input registers and based on the bit-set description the status of each Modbus unit is de-coded (described in 3.1 Table).

The Modbus Master sends commands to the IFS7000 system through Write operation to the Holding register #1. The Holding register#1 is not Read-able.

The Modbus Master sets/reads date/time to the IFS7000 system through Write/Read operation to the Holding register #2 to Holding register#5.

The Modbus commands for IFS7000 control sent through the Holding register#1 are as follow:

0xF000 - panel number (0-15, used 0-13) :

- panel  $0 = local panel;$
- panel  $1$  panel 13 are the 13 pcs. remote panels networked to the local panel;

0x0800 - flag: enable(0)/disable(1) for FD, FZ or FPE Modbus components;

0x0400 - flag2: not used at the moment;

0x0300 - command number (0-3):

- $0 \equiv$  General Write;
- $\bullet$  1 = Zone Control;

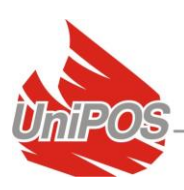

- $2 ==$  Device Control:
- $\bullet$  3 = Outputs Control;

 $\bullet$ 0x00FF - bit masks for:

- When Zone Control is Performed then it is zone number from 0x01 (i.e. Zone#1) to 0x32 (i.e. Zone#50 Maximum per panel);
- When General Write is Performed:
	- $\circ$  01 = Stop beeper;
	- $O<sub>2</sub> =$  Reset Fire;
	- $\circ$  04 = Go to Fire 2 mode:
	- $\circ$  10 = Start/Stop Siren;
	- $\circ$  20 = Increase time fire phase 1-fire phase 2;
- When Device or Output Control is Performed, MSbit of the last byte defines  $loop: 0 = loop1, 1 = loop2$ :
	- $\circ$  81 = Loop2 Addr.1 Device;
	- $o \quad 01 ==$  Loop1 Addr.1 Device;
	- o Etc.

The Modbus Master synchronize the time and date with the IFS7000 system through the Holding registers #2 to Holding registers #5. The meaning of each Holding register is described in the Modbus table p.3.1.

When the panel is set then all the panels in the network will update its date and time.

### <span id="page-11-0"></span>**4. Verification**

### <span id="page-11-1"></span>*4.1. Modbus verification*

UniPOS Test application is available for Modbus map validation:

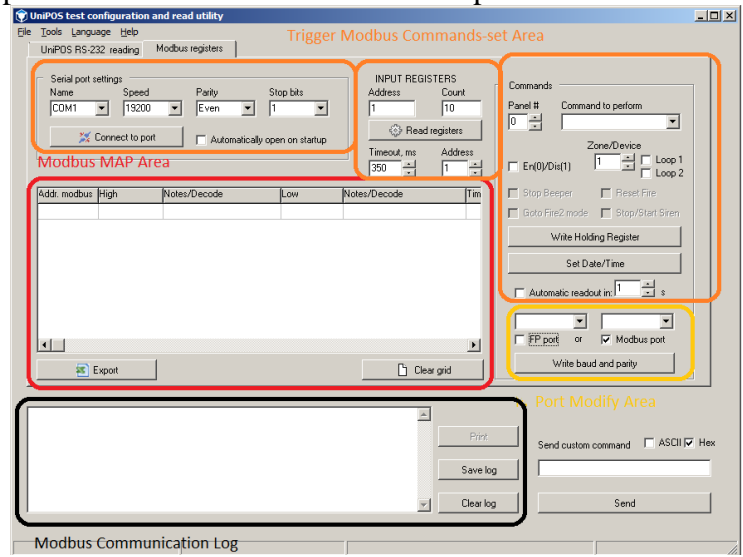

fig.3

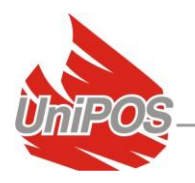

Steps for module StartUp:

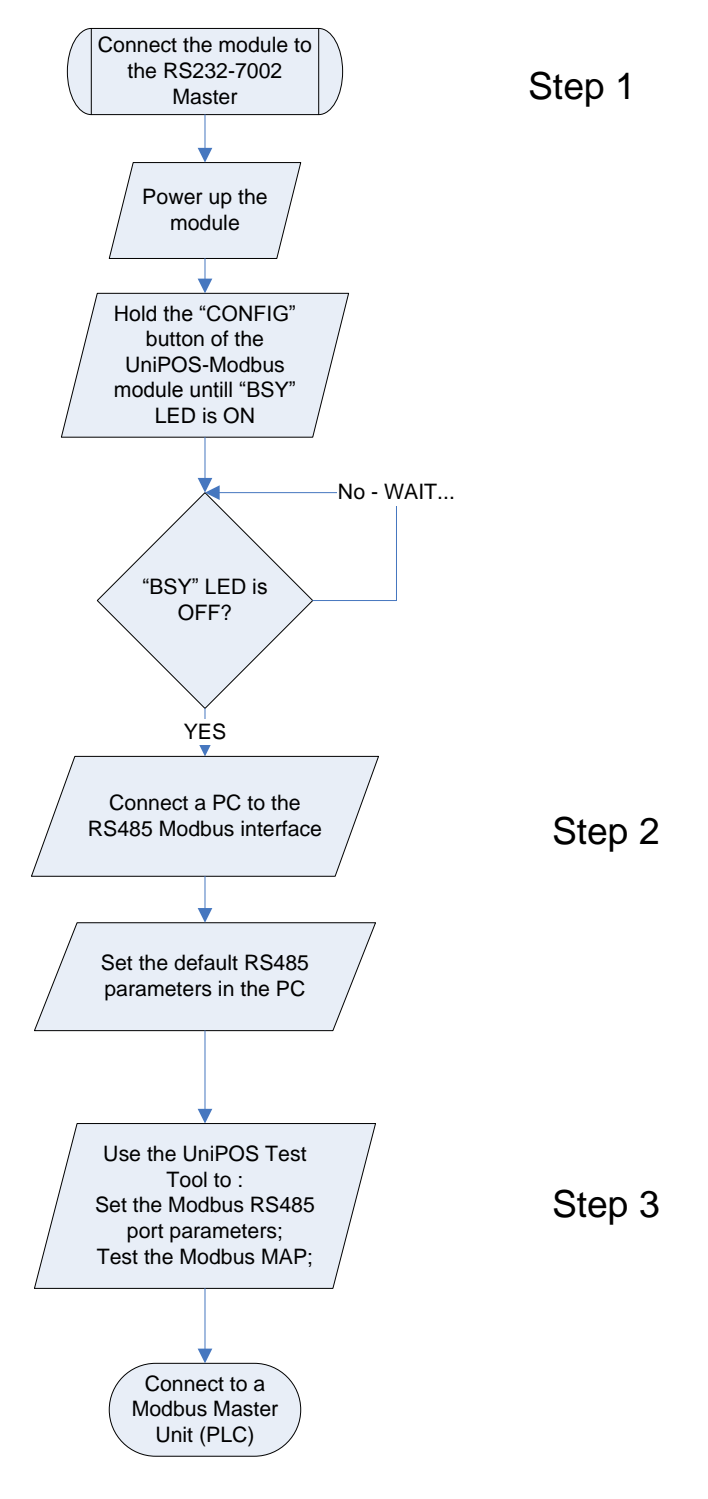

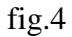

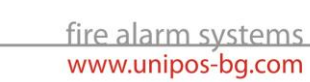

In order to apply Step#1 you need a cross cable pin-out with DB9 connector:

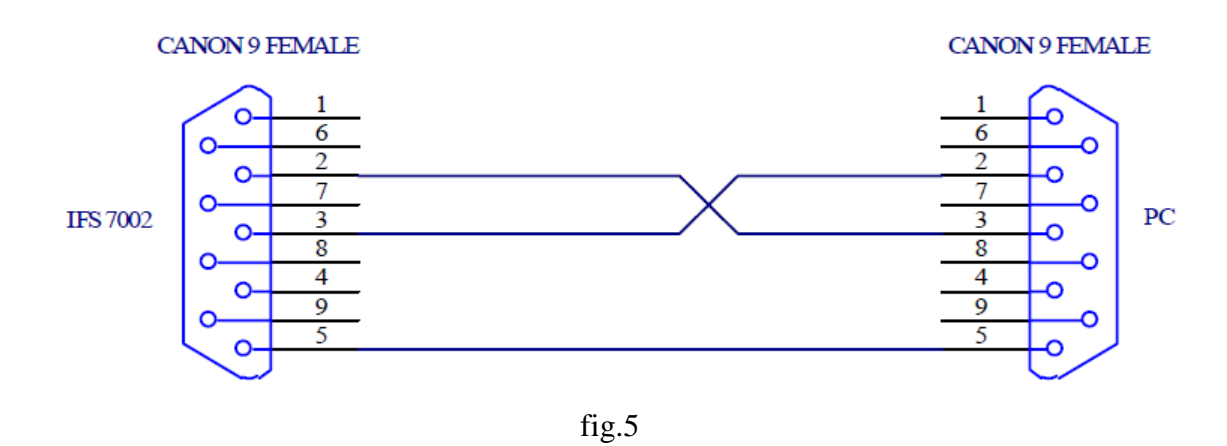

The 7002 default communication parameters must be verified form menu 'Setup > Panel parameters > Network' :

Communication Speed : 2400 Panel address : 1234

In order to apply Step#2 you need to verify the following default RS485 parameters :

Communication speed : 19200 b/s (default), optional; RS485 configuration : info bits : 8, parity : even, stop bits : 1;

The RS485 speed and parity are optional - modify these parameters using the UniPOS Test tool - from the "Port modify Area" marked on fig.4

In order to Apply Step#3 you need the UniPOS Test tool :

Refer it from the Installation CD in the module's package.

From the UniPOS Test tool you are able to apply (fig.4):

- Pre-set Modbus commands from the "Trigger Modbus Commands-set Area" and sniff them in the "Modbus communication log" area;
- Change baud and parity from the "Port Modify Area";
- Check the Modbus Input registers status in the "Modbus Map Area";

### <span id="page-13-0"></span>**5. Warranty**

The warranty period is 24 months from the date of sale providing that the installation requirements have been observed.

The manufacturer does not bear warranty liabilities for damages, caused through accidental mechanical damages, misuse, adaptation or modification after production.

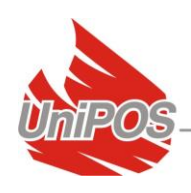

## <span id="page-14-0"></span>**6. Annex 1**

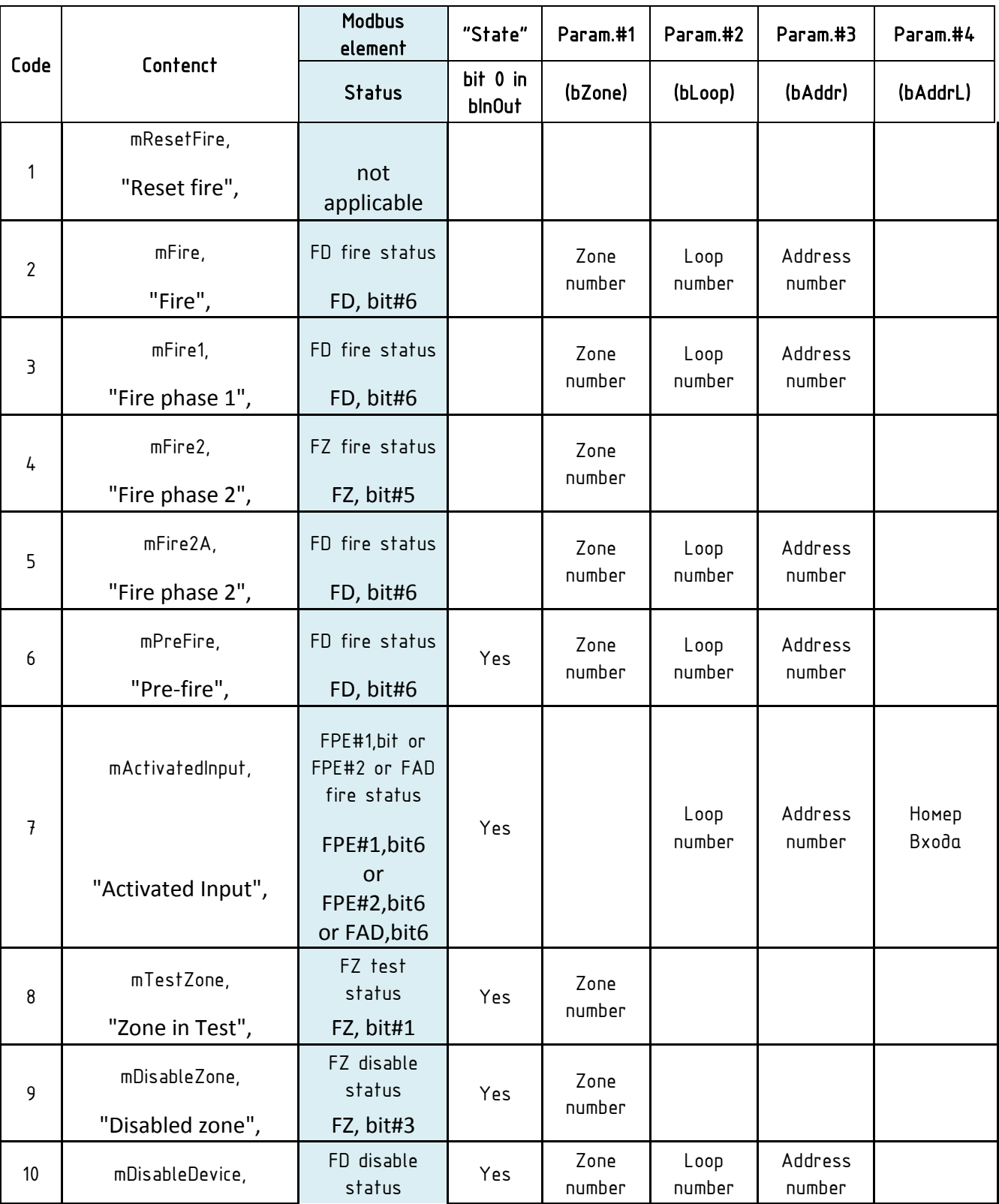

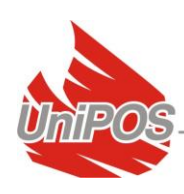

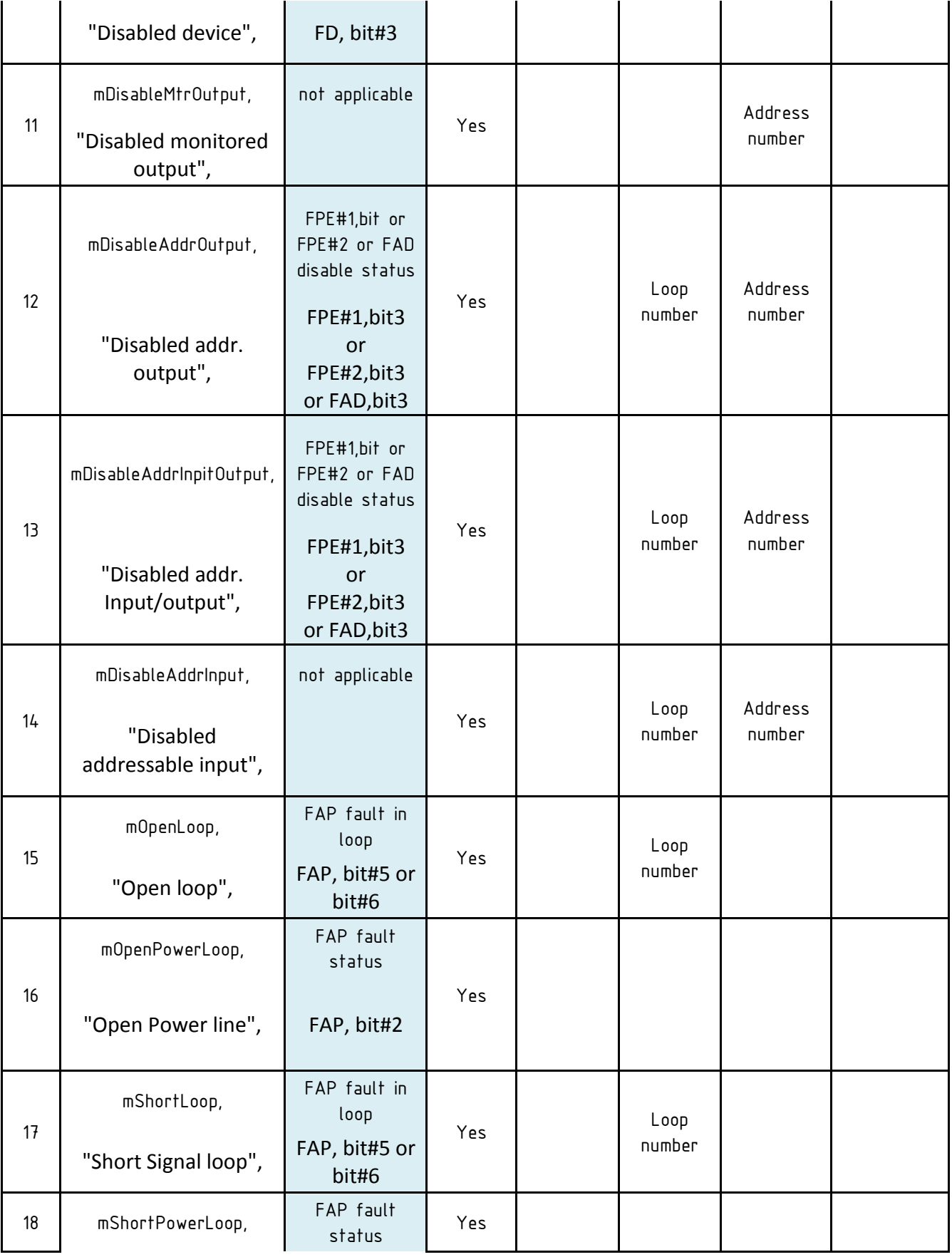

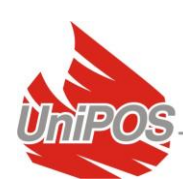

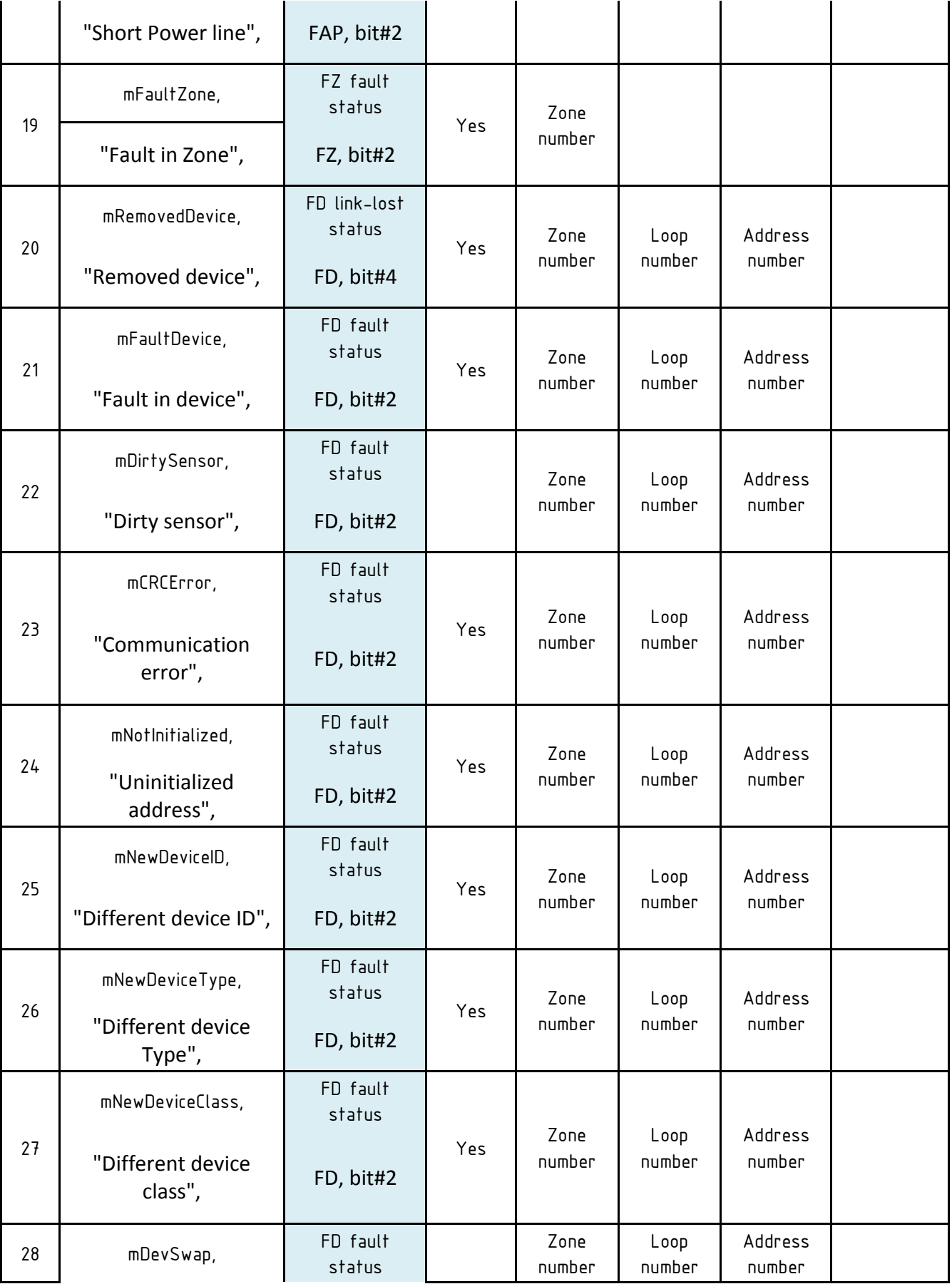

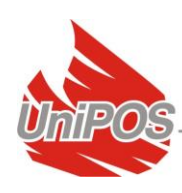

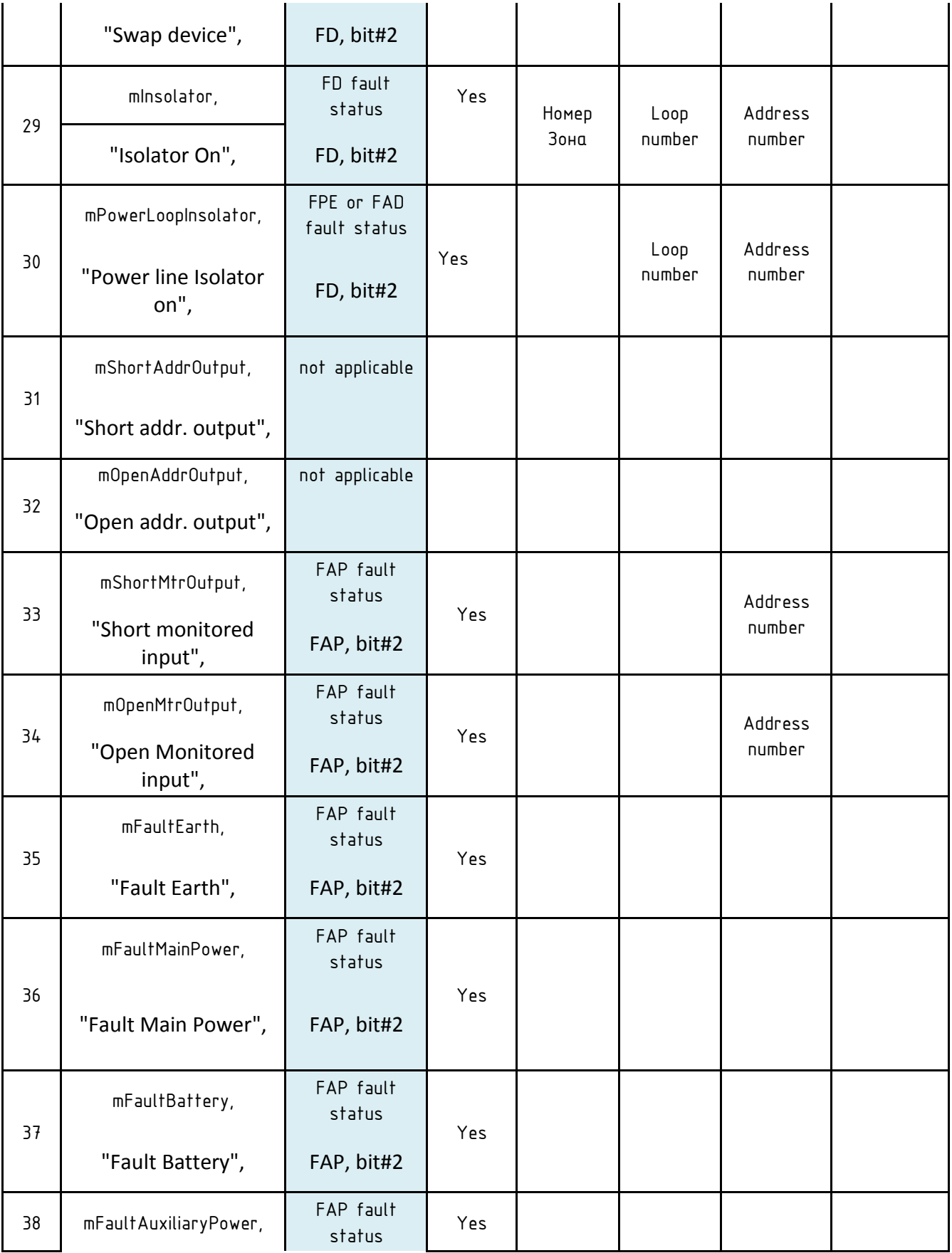

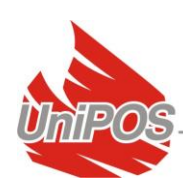

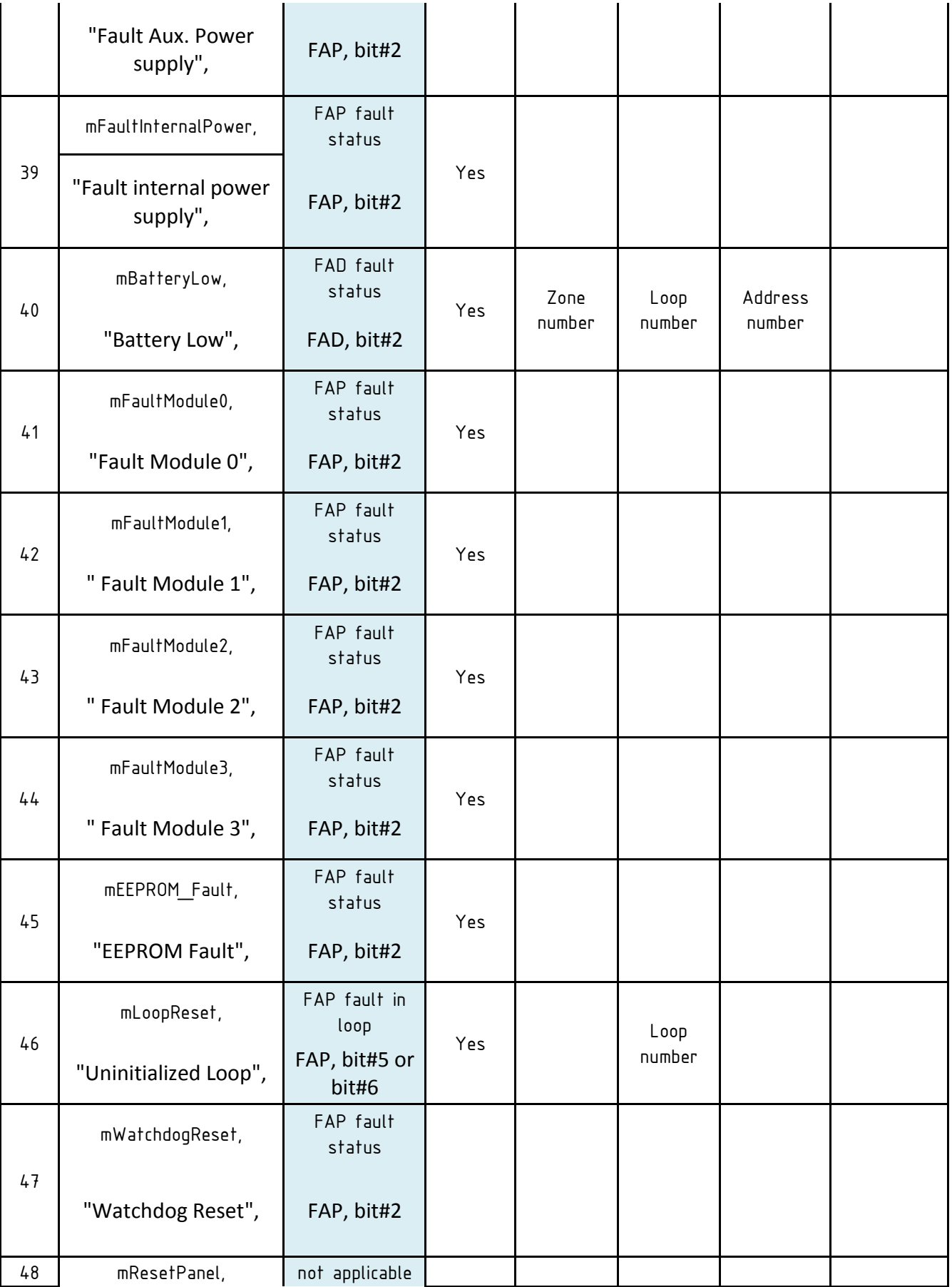

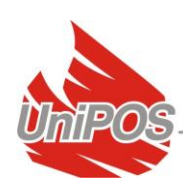

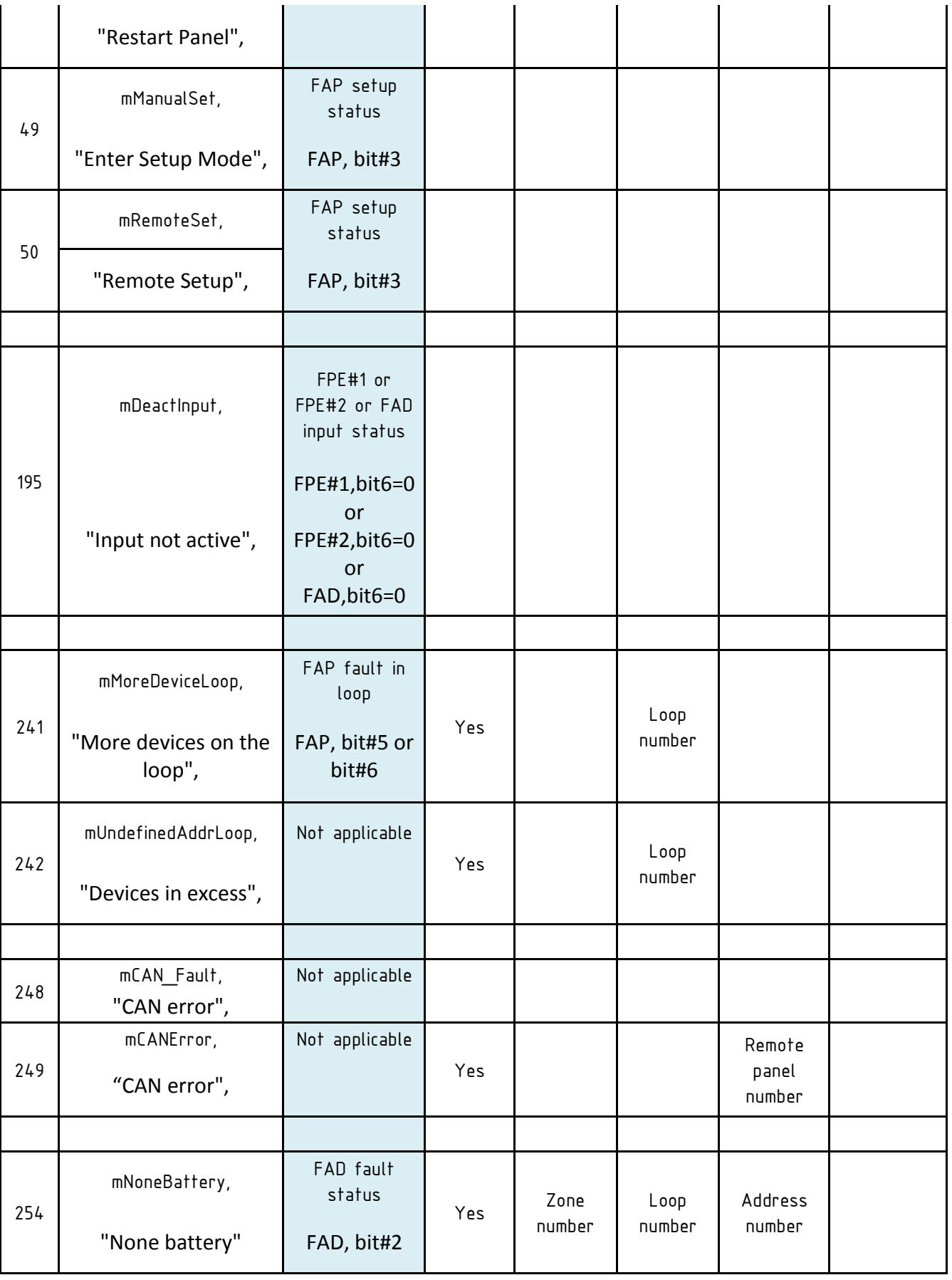

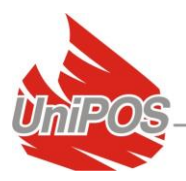

### <span id="page-20-0"></span>**7. Annex 2**

### **7.1. Input registers:**

7.1.1 Addresses from loop

• Addresses per panel: 1 - 125 -> addresses (1-250) for panel 0 (local connected panel) 126 - 250 -> addresses  $(1-250)$  for panel 1 (remote panel)  $251 - 375$  -> addresses (1-250) for panel 2 (remote panel)  $376 - 500$  -> addresses (1-250) for panel 3 (remote panel) 501 - 625 -> addresses  $(1-250)$  for panel 4 (remote panel) 626 - 750 -> addresses (1-250) for panel 5 (remote panel) 751 - 875 -> addresses (1-250) for panel 6 (remote panel) 876 - 1000 -> addresses (1-250) for panel 7 (remote panel) 1001 - 1125 -> addresses (1-250) for panel 8 (remote panel) 1126 - 1250 -> addresses (1-250) for panel 9 (remote panel) 1251 - 1375 -> addresses (1-250) for panel 10 (remote panel) 1376 - 1500 -> addresses (1-250) for panel 11 (remote panel) 1501 - 1625 -> addresses (1-250) for panel 12 (remote panel) 1626 - 1750 -> addresses (1-250) for panel 13 (remote panel)

No limit on the number of Read register;

Values in register's MSB/LSB – the values in the registers depend on the type of the device on the corresponding address.

Note1: The type is coded in bit#0 & bit#1 for each position;

Note2: The 2Bytes Input register is divided so that the MSB refers address (n), while the LSB refers address  $(n+1)$ ;

> FD – Fire detector: optical-smoke (7130), temperature (7110/7120), combined (7160), Manual Call Point (7150), Conventional interface unit (7201 / 7201S);

bit#7 – the address from the loop is occupied (bit#7=1);

bit#6 - FD device is in Fire (bit#6=1);

bit#5 – not applicable for this FD type of device;

bit#4 – no communication with this address of the loop (bit#4=1);

bit#3 – the FD device is Enabled(bit#3=0) / Disabled (bit#3=1);

bit#2 – the  $FD$  device is in Fault (bit#2=1);

bit#1 – == '0' for FD type of the Modbus component;

bit#0  $- == '0'$  for FD type of the Modbus component;

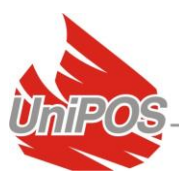

FPE – input/output modules 3ins/5outs(7203), 10ins/16outs(7203О);

bit#7 - the address from the loop is occupied (bit#7=1); bit#6 - FPE device is with activated Input (bit#6=1);

Additional info for the number of the activated input is located in the FPE#1 and FPE#2 bytes of the Modbus mapping.

bit#5 - FPE is with activated output (bit#5=1);

Additional info for the number of the activated output is located in the FPE#1 and FPE#2 bytes of the Modbus mapping.

bit#4 – no communication with this address of the loop (bit#4=1);

bit#3 – the FPE device is Enabled (bit#3=0) / Disabled (bit#3=1); bit#2 – the FPE device is in Fault (bit#2=1);

========================================

 $bit#1 - == '1'$  for FPE#1 type of the Modbus component;  $bit#0 - = '0'$  for FPE#1 type of the Modbus component; or  $bit#1 - == '1'$  for FPE#2 type of the Modbus component;

 $bit#0 - = '1'$  for  $FPE#2$  type of the Modbus component;

 FAD – sounder (7204), module 1in/1out (7203IO), module 1 out (7203R, 7203OC);

bit#7 - the address from the loop is occupied (bit#7=1); bit#6 – the  $FAD$  device is with activated input (bit#6=1) – relevant only to module 7203IO; bit#5 - FAD device is with activated output (bit#5=1) – relevant to each of the **FAD** device listed above: bit#4 – no communication with this address of the loop (bit#4=1); bit#3 – the  $FAD$  device is Enabled (bit#3=0) / Disabled (bit#3=1); bit#2 – the  $FAD$  device is in Fault (bit#2=1);  $bit#1 - == '0'$  for **FAD** type of the Modbus component;

 $bit#0 - == '1'$  for FAD type of the Modbus component;

#### 7.1.2 zones

The 2Bytes Input register is divided so that the MSB refers zone (n), while the LSB refers zone (n+1);

registers  $1751 - 1775 \rightarrow$  zones $(1-50)$  for panel 0 (local connected panel) registers  $1776 - 1800 \rightarrow$  zones $(1-50)$  for panel 1 (remote panel) registers  $1801 - 1825 \rightarrow$  zones $(1-50)$  for panel 2 (remote panel) registers  $1826 - 1850 \rightarrow$  zones $(1-50)$  for panel 3 (remote panel)

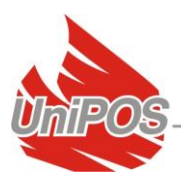

registers  $1851 - 1875 \rightarrow$  zones $(1-50)$  for panel 4 (remote panel) registers  $1876 - 1900 \rightarrow$  zones $(1-50)$  for panel 5 (remote panel) registers  $1901 - 1925 \rightarrow$  zones $(1-50)$  for panel 6 (remote panel) registers  $1926 - 1950 \rightarrow zones(1-50)$  for panel 7 (remote panel) registers  $1951 - 1975 \rightarrow$  zones $(1-50)$  for panel 8 (remote panel) registers  $1976 - 2000 \rightarrow$  zones $(1-50)$  for panel 9 (remote panel) registers  $2001 - 2025 \rightarrow$  zones $(1-50)$  for panel 10 (remote panel) registers 2026 - 2050 -> zones(1-50) for panel 11 (remote panel) registers  $2051 - 2075 \rightarrow$  zones $(1-50)$  for panel 12 (remote panel) registers 2076 - 2100 -> zones(1-50) for panel 13 (remote panel)

No limit on the number of Read register;

Values in register's MSB/LSB:

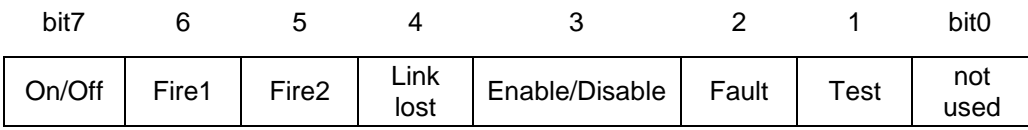

bit#7 – the zone is located (bit#7=1);

bit#6 - FZ is in status Fire phase 1 (bit#6=1);

bit#5 - FZ is in status Fire phase 2 (bit#5=1);

bit#4 – no communication with the relevant panel belonging the zone (bit#4=1);

bit#3 – FZ is Enabled (bit#3=0) / Disabled (bit#3=1);

bit#2 – FZ is in fault (bit#2=1);

bit#1 – FZ is in Test (bit#1=1);

bit#0 – not in use;

#### 7.1.3 fire panel state

Register 2101 -> panel 0 (local connected panel) & panel 1 (remote panel) Register 2102 -> panel 2 (remote panel) & panel 3 (remote panel) Register 2103 -> panel 4 (remote panel) & panel 5 (remote panel) Register 2104 -> panel 6 (remote panel) & panel 7 (remote panel) Register 2105 -> panel 8 (remote panel) & panel 9 (remote panel) Register 2106 -> panel 10 (remote panel) & panel 11 (remote panel) Register 2107 -> panel 12 (remote panel) & panel 13 (remote panel)

No limit on the number of Read register;

Values in register's MSB/LSB:

bit7 6 5 4 3 2 1 bit0 On/Off Loop1 init Loop2 Init Link lost Setup  $\frac{3e^{t}}{t}$  Fault Syst operations mode Fire

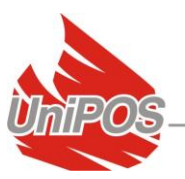

bit#7 – a 7002 panel is located (bit#7=1); bit#6 - Loop 1 is in fault (bit#6=1);

Faults : short-circuit loop, open loop, Uninitialized loop; bit#5 - Loop 2 is in fault (bit#5=1); Faults : short-circuit loop, open loop, Uninitialized loop;

bit#4 – no communication with the relevant panel (bit#4=1); bit#3 – the panel is in Set-up mode. Therefore faults and fires can not be detected (bit#3=1); bit#2 – the panel is in fault state (bit#2=1); bit#1 – the panel is Resetted (bit#1=1) – exit from setup-mode; bit#0 – the panel is in fire state (bit#0=1);

7.1.4 FPE#1 bit-set in the additional info byte dedicated to the 10input-16output module 72030

2 Inputs registers = 4 Bytes per FPE $#1$  unit;

registers  $2108 - 2136 \rightarrow 14$  pcs. modules type FPE#1;

No limit on the number of Read register;

Values in registers:

Input Register 1

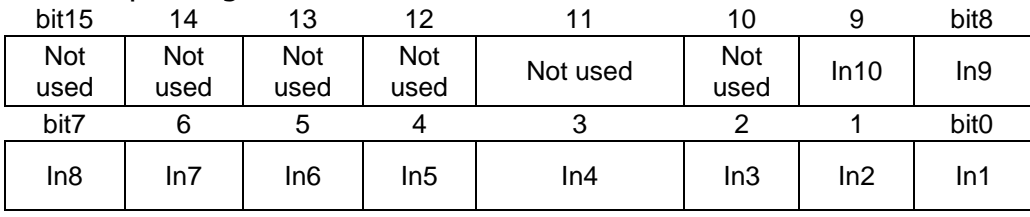

#### Input Register 2

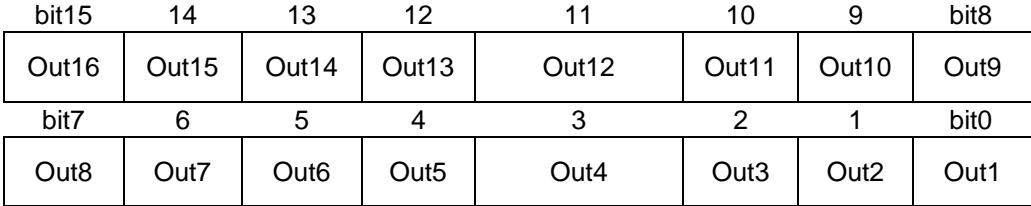

7.1.5 FPE#2 bit-set in the additional info byte dedicated to the 3input-5output module 72030

The 2Bytes Input register is divided so that the MSB refers FPE#2 (n), while the LSB refers FPE#2 (n+1);

registers 2137 - 2276 -> 140 pcs. modules type FPE#2;

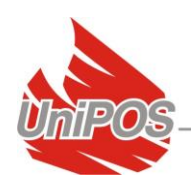

No limit on the number of Read register;

### Values in register's MSB/LSB:

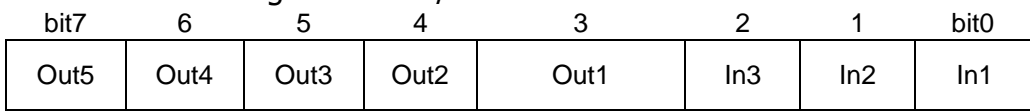

### 7.1.6 System events registers:

register 5000 > Info byte for the maximum capacity of the buffer and the current number of not-processed event-codes:

Read 1Input register only;

Values in register's MSB/LSB:

LSB is the maximum size of the event-code buffer; MSB is the number of not processed event-codes; The event-codes are processed through the Input Registers 5001 and 5002.

Registers 5001 and 5002 > details for the event code - source and type of the event:

Read 2 Input register only;

Values in registers:

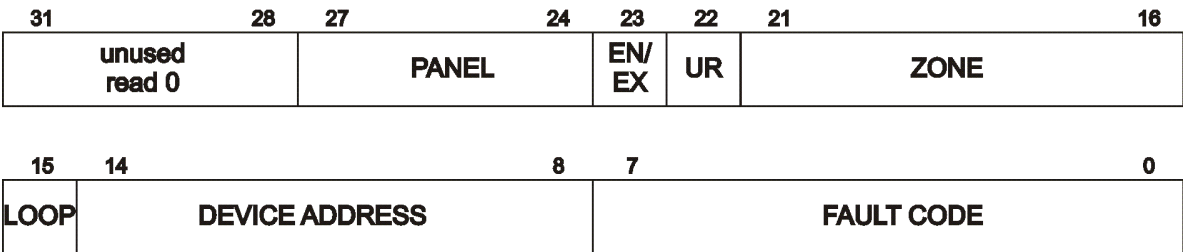

Input register 5001, 5002:

Bits 0-7 (first byte) - fault code (from evet-table in Annex 1); Bits 8-15 (second byte) - device address (1-125), if bit 15 is set - device is in loop 2 (MSBit is loop bit) Bits 16-21 (third byte) - zone Bit 22 (third byte) - fault not yet read - should always be 1, if 0 - program error Bit 23 (third byte) - enter (1) or exit (0) fault Bits 24-27 (fourth byte) - panel number Bits 28-31 (fourth byte) - unused

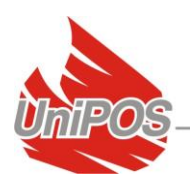

### **7.2. Holding registers**

- 7.2.1 Commands to the System:
	- register 1 > Commands to System IFS7000

Values in registers:

Write 1 Holding register only

Mask 0xF000 - panel number (0-15, used 0-13) :

- panel  $0 = local panel$ ;
- panel  $1$  panel 13 are the 13 pcs. remote panels networked to the local panel;

Mask 0x0800 - flag: enable(0)/disable(1) for FD, FZ or FPE Modbus components;

Mask 0x0400 - flag2: not used at the moment;

Mask 0x0300 - command number (0-3):

- $0 \equiv$  General Write;
- $\bullet$  1 = Zone Control:
- $\bullet$  2 = Device Control;
- $\bullet$  3 = Outputs Control;

 $\bullet$ Mask 0x00FF - bit masks for:

- When Zone Control is Performed then it is zone number from 0x01 (i.e. Zone#1) to 0x32 (i.e. Zone#50 Maximum per panel);
- When General Write is Performed:
	- $o \quad 01 ==$  Stop beeper;
	- $O<sub>2</sub> =$  Reset Fire;
	- $o \quad 04 ==$  Go to Fire2 mode;
	- $\circ$  08 = Increase time fire phase 1-fire phase 2;
	- $\circ$  10 = Start/Stop Siren;
- When Device or Output Control is Performed, MSbit of the last byte defines  $loop: 0 = loop1, 1 = loop2$ :
	- $\circ$  81 = Loop2 Addr.1 Device;
	- $o \quad 01 ==$  Loop1 Addr.1 Device;
	- o Etc.

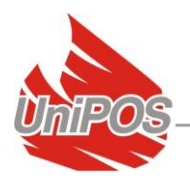

### 7.2.2 Time Synchro

register  $2 - 5$ : Read or Write 4 Holding register only;

Values in registers:

Holding register  $2 - MSB =$  Seconds;  $LSB =$  Minutes; Holding register  $3 - MSB = Hour;$  $LSB = Day of Week;$ Holding register  $4 - MSB = Day;$  $LSB = \text{Month};$ Holding register  $5 - MSB = Year$ ;  $LSB = Not used;$ 

#### **UniPOS**

47, "San Stefano" Str., 5800 Pleven, BULGARIA phone +359 64 891111, +359 64 891 100, fax +359 64 891 110 e-mail: office\_pleven@unipos-bg.com

Mladost 1, bl.79B, entr.2, ap.17, 1784 Sofia, BULGARIA phone/fax +359 2 9744469, +359 2 9743925 e-mail: office\_sofia@unipos-bg.com

www.unipos-bg.com